# DOI:10.13602 / j.cnki.jcls.2019.03.16 ·经验与技术交流·

## 利用 EXCEL 制作单规则质量控制方法功效函数图及操作过程规范图

张裕,余启华,杨丽华(湖南省第二人民医院 湖南省临床检验中心,长沙 410007)

摘要:通过使用办公软件 EXCEL 制作室内质量控制(质控)常用单规则 12、12、1、5、1、6、20 效函数图及操作过程规范图,计 算不同误差水平下的误差检出概率及假失控概率,进行质控方法的个体化设计及验证。

关键词:功效函数图;操作过程规范图;误差检出概率;假失控概率

#### 中图分类号:R446 文献标志码:A

室内质量控制(质控)是实验室质量管理体系中的一个 重要环节,是保证检验质量的重要措施。 我国 2016 年颁布 的《医疗质量管理办法》中第二十条明确要求加强医技科室 室内质控管理,ISO15189 认可准则亦规定实验室应设计内部 质控程序以验证达到预期的结果质量[1] 。 常用的室内质控 的设计方法包括功效函数图法、质控方法选择和设计表格、 操作过程规范图法以及 Westgard 六西格玛规则。

#### 1 常用质控设计方案与功效函数的关系

功效函数图[2] 描述了质控方法(质控规则和检测频次  $N$ )的统计"功效",其中  $\gamma$ 轴为误差检出概率  $P_{ad}$ ,  $x$  轴为临界 误差大小。 根据评价的结果,选择的质控方法既要有高的误 差检出概率  $P_{el}$ 和低的假失控概率  $P_{fr}$ , 又要简单、方便使用。 通常  $P_{\mu}$ 大于 90%、 $P_{\mu}$ 小于 5%即可满足一般临床实验室的要 求。 功效函数图的重要作用是在质控方法的设计上保证常 规试验达到规定的质量水平,并表达当分析批中存在随机误 差或系统误差时判断分析批失控的概率<sup>[3]</sup>。

操 作 过 程 规 范 ( operational process specifications, OPSpecs)图[4]是表述测定方法的不精密度、不正确度和需要 采用的质控方法之间的一种线条图。 OPSpecs 图的某些数据 来自于功效函数图,因此功效函数图是建立 OPSpecs 图的基 础<sup>[5]</sup>。质控方法选择和设计表格( quality control grid)<sup>[6]</sup>是 一种 3×3 表格,根据使用指南选择好规则和 N 后,仍然需要 功效函数图验证其性能后方可使用 $^{\text{\tiny{[7]}}}$ 。Westgard 六西格玛 规则(Westgard sigma rules™)是根据西格玛水平设计质控方 法的工具,但实验室并不能知晓选择的质控方法在本实验室 实际的  $P_{\text{ed}}\cancel{R}$   $P_{\text{fro}}$ 

综上所述,室内质控方法的设计,均需评价质控方法的 功效,但功效函数图需要大量的数据计算并借助计算机模 拟,很多学者开发了带有绘制功效函数图和 OPSpecs 图的质 控软件,如 Westgard 的 QC Validator、EZ Rules 3,王治国的 QCCS、QC Easy,以及第三方室内质控物供应商的应用软件如 URT、Q-Expert 等。由于这些软件不能免费使用,需要单独购 买或是使用软件所有者提供的质控品,因此,很多实验室受 到条件的限制,难以进行质控方法的个体化设计及验证。 通 过使用常用的办公软件 EXCEL 制作单规则  $1_{2s}, 1_{2.5s}, 1_{3s}, 1_{3.5s}$ 的功效函数图,可以帮助了解功效函数图的原理,并在一定 程度 上 帮 助 实 验 室 技 术 人 员 计 算 功 效 函 数 及 绘 制 OPSpecs 图。

### 2 功效函数的理论基础与 EXCEL 程序操作

2.1 功效函数的理论基础 功效函数图的"功效",即误差 检出概率 Pad,来源于标准正态分布,可以理解为不同误差条 件下标准正态分布的概率变化。以 12(N=1)质控方法的系 统误差为例, 当临界系统误差为 0 时 (△SEc = 0), 标准正态 分布图双侧小于和大于-2s 和 2s 的部分被人为判定为失控, 失控部分的面积即为误差检出概率(见图 1 上半部分)。 红 线左侧概率  $P_1$  = Φ( –2) ,红线右侧概率  $P_2$  = 1–Φ(2) , "Φ" 为 标准正态分布的分布函数符号。合计概率  $P$  =  $P_{\text{1}}$  +  $P_{\text{2}}$  , 利用 EXCEL 输入计算公式为:  $P = (NORMSDIST(-2) + (1 NORMSDIST(2)$ ) = 0.045 5.

"NORMSDIST"为 EXCEL 中计算标准正态分布的累积 分布函数。此概率为 $1_{2s}(N=1)$ 在临界系统误差为 0 时的误 差检出概率 $\,P_{_{\rm ed}},$ 即 1 $_{_{2s}}$ 规则的假失控概率 $\,P_{\rm fr}^{\,\perp\,\!2}$ 。当临界系统 误差(△SEc)= 1 时,相当于正态分布图向右平移一个 σ,而 质控界限不变(见图 1 下半部分),因此红线外的概率分布产 生变化, 概率公式变为 P = ( NORMSDIST (-2-1) + ( 1-NORMSDIST $(2-1)$ ) = 0.160  $0<sub>o</sub>$ 

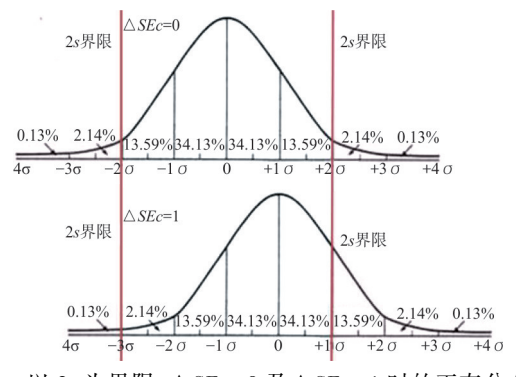

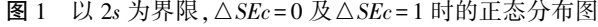

以  $1, y = 2$  为例, 两个质控数据如有  $1$  个超过 $\pm 2s$  界限 就判为失控,只有两个数据均在红线内才算在控。 因此,在 控概率为 Φ(2)-Φ(-2)的平方,用 1 减去在控概率,所剩概 率即为  $N=2$  时 1, 的失控概率。概率公式为: $P=1-($  POWER  $(NORMSDIST ( 2 ) - NORMSDIST ( - 2 ), 2 ) = 0.0889$ "POWER"为 EXCEL 幂函数公式,  $N=2$ , 指数为  $2, N=3$  时, 指数为 3,以此类推。

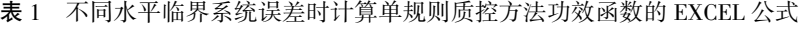

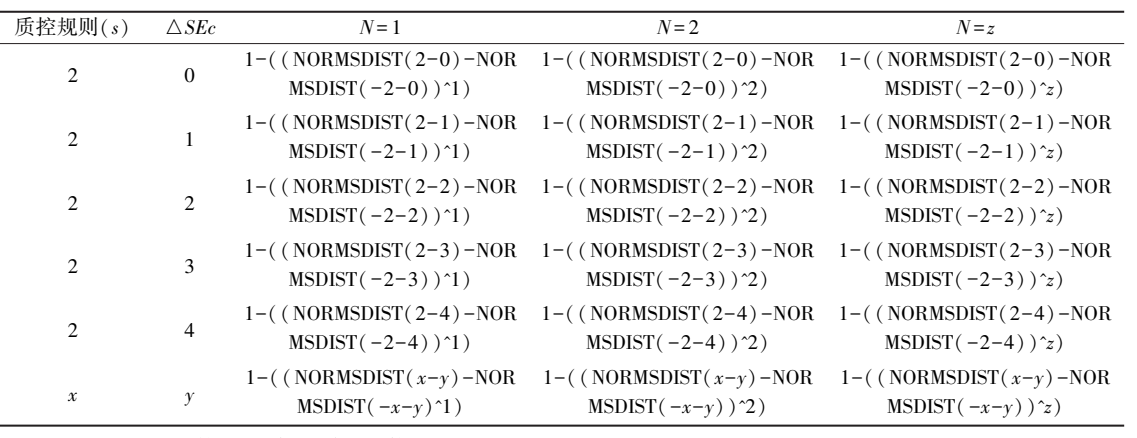

注:"POWER"可用符号"^"代替,放在指数前。

2.2 单规则质控方法的功效函数图 根据功效函数图的基 本原理,按表 1 所列计算公式,输出不同的单规则质控程序 如 12s、125s、13s,即在不同水平的临界系统误差状态下不同检 测次数的功效函数图(图 2~4)。由图 2 可见, 12质控规则在  $\triangle$ SEc = 3 时,  $P_{\text{el}}$ 已经很高, 但其  $P_{\text{f}}$ 随着 N 的增加越来越高, 抵消了实际的性能<sup>[8]</sup> ,因此不宜作为失控规则,只能用于警 告或弃之不用。由图 3 可见, 1、质控规则的 Pk很低,但  $\triangle$ SEc 需大于 4, $P_{\text{ed}}$ 才能达到 90%以上。由图 4 可见, 1<sub>2.5s</sub>的 力效函数介于  $1.2 \pi$  1. 之间, 在  $N=2$  时,  $\triangle$  SEc 只需大于 3 就 能达到 90%的  $P_{el}$ , 其  $P_{f}$  只有 0.024 7, 是一个比较理想的单 规则质控程序。

利用上述计算公式,可计算指定误差条件下的功效函 数,即临界误差图(图 5)的作用[<sup>9]</sup>,从而评价不同候选质控 程序的  $P_{ed}$ 和  $P_{fr}$ 。例如,某检测项目的 ΔSEc 为 3.35(5σ),使 用 N = 2, 1 $_{\rm 3s}$  质控方法的误差检出概率为  $P_{\rm ed}$  = 1 – ( <code>POWER</code>  $(NORMSDIST(3 - 3.35) - NORMSDIST(-3 - 3.35), 2)) =$ 0.868 1。假失控概率为  $P_{\text{fr}} = 1 - ($  POWER ( NORMSDIST ( 3 – 0)-NORMSDIST(-3-0),2))= 0.005 4。 若实验室规定的质 量目标是需检出>90%的系统误差和<5%的假失控概率,则 该质控方法达不到目标要求。 此时最合适的单规则质控方 法为  $1_{2.5s}$ , $N = 2(P_{\text{ed}} = 0.9609, P_{\text{fr}} = 0.0247)$ 。

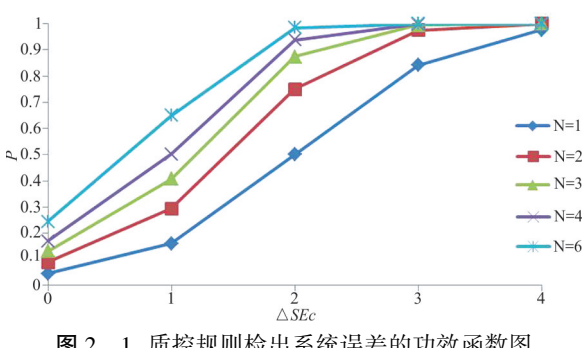

图 2 1。质控规则检出系统误差的功效函数图

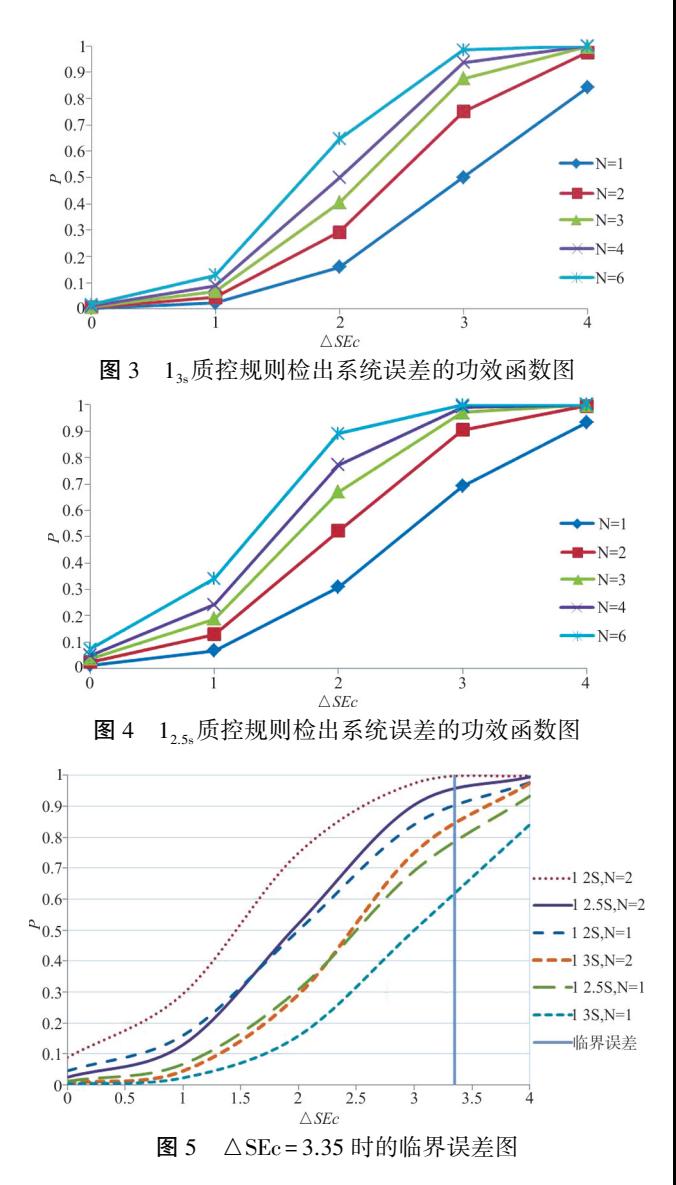

2.3 操作过程规范图 此外,可利用功效函数公式计算指 定分析质量下,某质控方法的临界系统误差,绘制操作过程 规范图(OPSpecs 图)。例如,要绘制 $1_{3}$ , N=2 条件下保证 90%

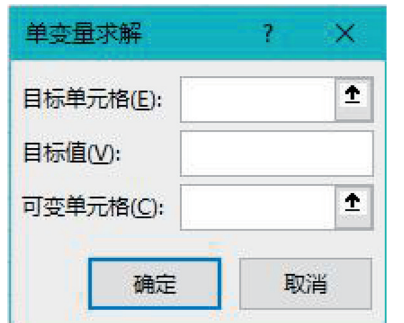

图 6 EXCEL 中"单变量求解"功能的呈现效果

即当△SEc 为 3.48 时, 1<sub>3</sub>, N = 2 质控方法的误差检出概 率为 90%。 根据 OPSpecs 图计算公式 TEa = Bias+△SEc×s+  $1.65s<sub>o</sub>$ 可知  $s = 1.95\%$ , 按上述方法还可算出  $1<sub>2s</sub>$ ,  $N = 2$ ;  $1<sub>25s</sub>$ ,  $N$ = 2 的 s 分别为 2.42%和 2.15%,据此绘制出该 3 种质控方法 的 OPSpecs 图(图 7)。 实验室可根据实际偏倚与不精密度, 点上操作点,选择质控方法。 同理亦可绘制保证 50%测定结 果达到不超过允许总误差(10%)要求的 OPSpecs 图,只需在 "目标值"中输入"0.5",再进行后续操作。

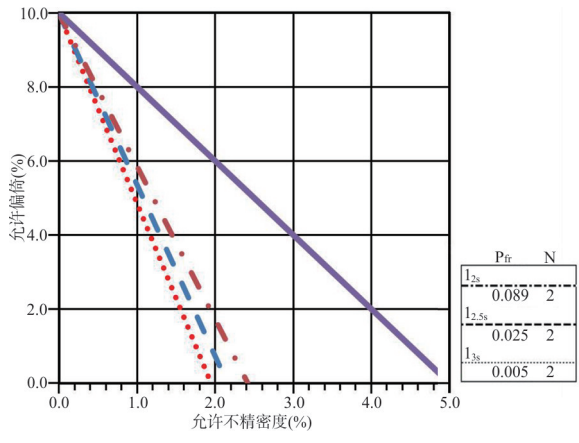

图 7 保证 90% 测定结果能达到不超过允许总误差 (10%)要求的 OPSpecs 图

2.4 单规则随机误差的功效函数图 除了可利用 EXCEL 制 作单规则系统误差功效函数图,还可制作单规则随机误差功 效函数图。以 12(N=1)质控方法随机误差为例,当临界随 机误差 $( \triangle REc) = 1$  时, 正态分布图双侧小于和大于-2s 和 2s 的概率计算公式与系统误差公式一致。 根据临界随机误差 的计算 公 式  $\triangle$ REc = TEa/1.96s, s = TEa/ $\triangle$ REc  $\times$  1.96  $\cong$  $\triangle$ REc = 1 时,  $s_1$  = TEa/1.96, 当 $\triangle$ REc = 2 时,  $s_2$  = TEa/1.96×2 =  $1/2 \times_{s_1}$ ,  $\triangle REc = 3$  时 , $s_3 = TEa/1.96 \times 3 = 1/3 \times_{s_1}$ , 相当于将质控 界限除以 △REc (见图 8),因此红线外的概率产生变化,  $\triangle$ REc = 2, N = 1 时, 概率公式变为 P = (NORMSDIST (-2/ $\triangle$ REc) + (1-NORMSDIST( $2/\triangle REc$ ) = 0.317 3,若 N = 2 时,公 式调整为  $P = 1 - (POWER (NORMSDIST (2/\triangle REc) - NORMS-$ DIST( $-2/\triangle REc$ ),2)) = 0.533 9。 $1_{2s}$ 和  $1_{3s}$ 质控规则检出随 机误差的功效函数图见图 9、10。

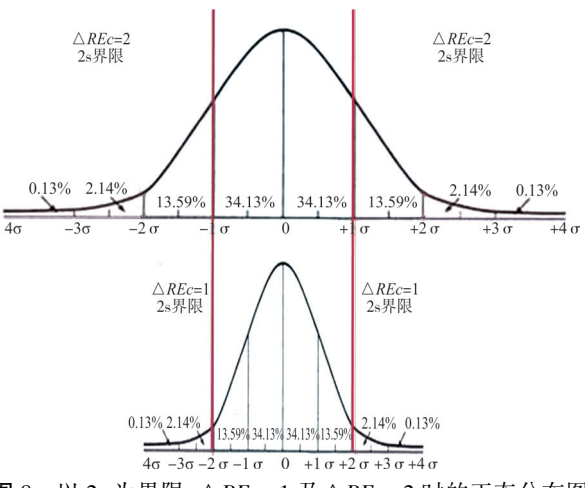

图 8 以 2s 为界限,△REc = 1 及△REc = 2 时的正态分布图

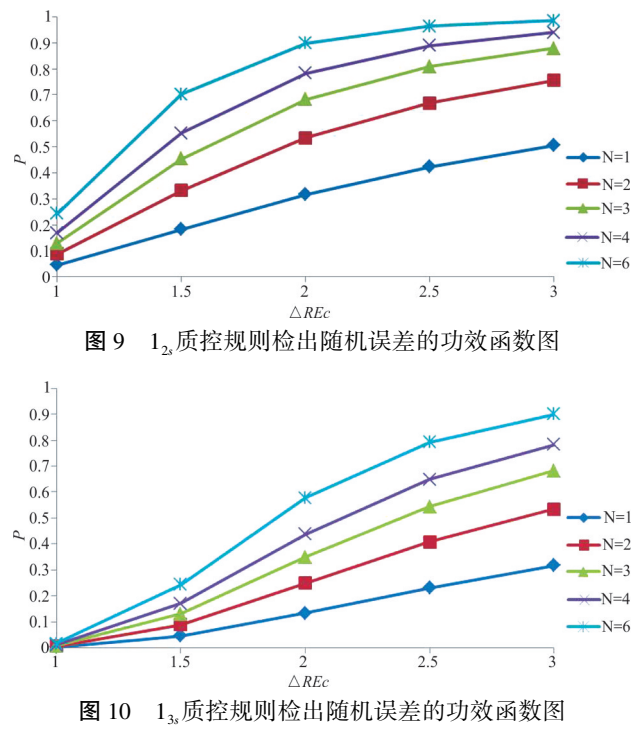

3 小结

质控软件使用随机数字发生器并加入不同误差分量,模 拟数百批质控测定值,计算不同质控方法及不同误差水平下 的失控概率[10] ,对于计算多规则质控方法的功效函数尤其 有用,但软件不易获得。 利用 EXCEL 制作单规则功效函数 图,公式简单,绘图方便,与质控软件"伯乐质控方案智能推 介模块(Bio⁃Rad Westgard Advisor Program)"计算的功效函数 比较,利用上述方法计算的单规则质控方法的功效与之相关 性好(r <sup>2</sup> = 0.999 7)。 若利用 EXCEL 计算多规则的功效函数, 则需要用到排列组合和随机数字发生器,过程相对复杂。

Westgard 提出,并不总是需要使用多规则质控程序,如 果 90%的时间可检出医学上重要的误差(误差检出概率≥ 0.90),则单规则质控程序就够用了 $^{\text{\tiny{[8]}}}$ 。临床实验室在缺乏

质控软件的情况下,利用 EXCEL 输入简单的公式,即可算出 单规则质控方法的功效函数,绘制 OPSpecs 图,进行质控程 序的设计及验证。

#### 4 参考文献

- [1]中国合格评定国家认可委员会.医学实验室质量和能力认可准 则: CNAS-CL02 [S]. CNAS, 2012.
- [2]Westgard JO,Groth T. Power functions for statistical control rules[J]. Clin Chem, 1979, 25(6): 863-869.
- [3]王治国.临床检验质量控制技术[ M]. 北京:人民卫生出版社, 2014:255.
- [4] Westgard JO.Charts of Operational Process Specifications (OPSpecs Charts) for assessing the precision, accuracy, and quality control needed to satisfy proficiency testing criteria[J].Clin Chem, 1992, 38  $(7): 1226 - 1233.$
- [5]王治国.临床检验定量测定室内质控系统的建立[ J].检验医学,

 $2004, 19(1): 6-9.$ 

- [6] Westgard JO, Quam EF, Barry PL. Selection Grids for planning quality control procedures<sup>[J]</sup>. Clin Lab Sci, 1990, 3: 271-278.
- [7]王治国.临床检验定量测定统计质控方法选择和设计表格[ J].检 验医学, 2004, 19(1): 10-11.
- [8]Westgard JO.医学实验室质量控制实践基础[M].上海:上海科学 技术出版社,2015:81,212.
- [9] Koch DD, Oryall JJ, Quam EF, et al. Selection of medically useful quality-control procedures for individual tests done in a multitest analytical system[J]. Clin Chem, 1990, 36(2): 230-233.
- [10] Groth T, Falk H, Westgard JO. An interactive computer simulation program for the design of statistical control procedures in clinical chemistry[J]. Comput Programs Biomed, 1981, 13(1-2): 73-86.

(收稿日期:2018⁃08⁃09) (本文编辑:王海燕)